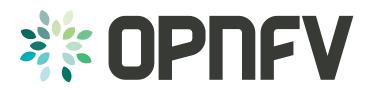

### **OPNFV** Introduction

Heather Kirksey

Director, OPNFV

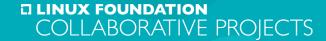

There are a large number of open source projects in the cloud, SDN, and NFV space.

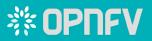

# OpenSource Building Blocks 2015 – 2016: Several New LF Projects

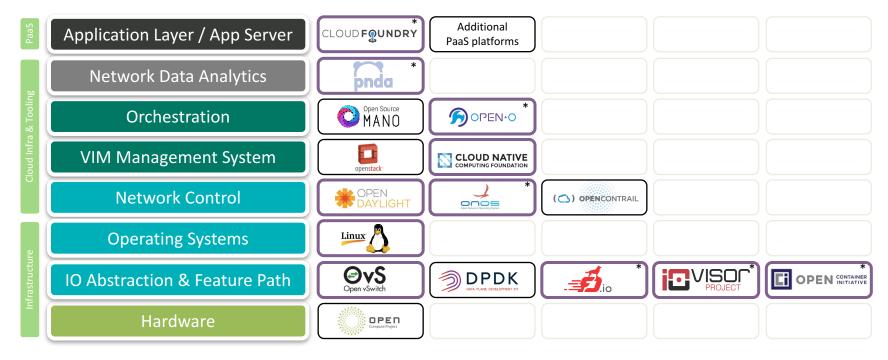

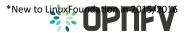

# "Systems integration as an open community effort."

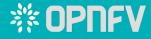

### **OPNFV Platform Overview**

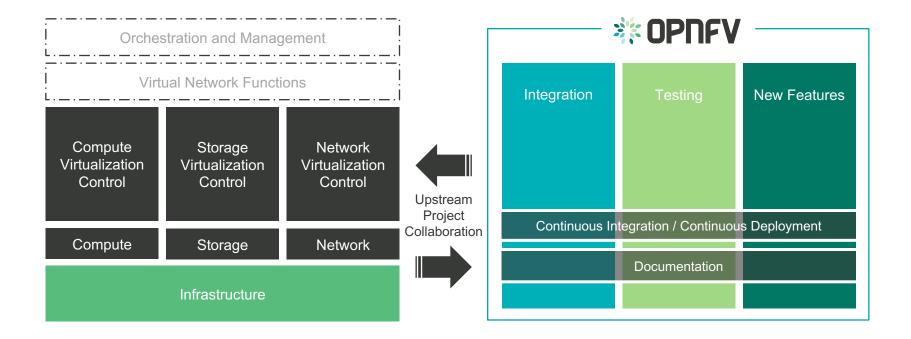

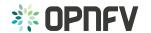

#### **OPNFV** Colorado Overview

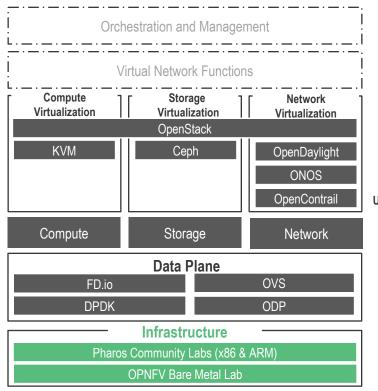

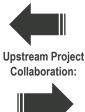

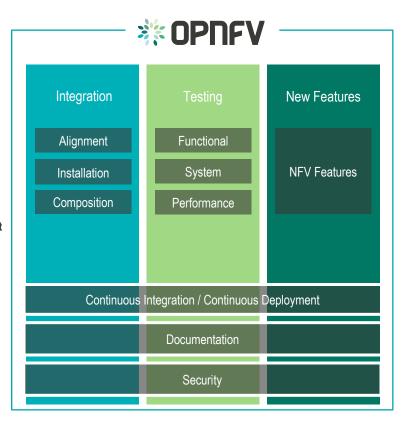

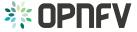

# **OPNFV** Composes Scenarios

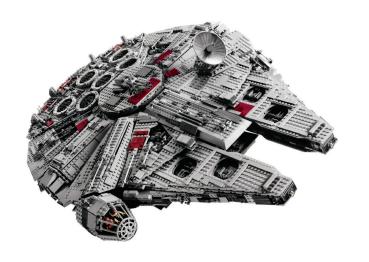

### Scenario:

"Deployment of a set of components and their configuration"

> Compose. Deploy. Test. Iterate.

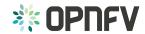

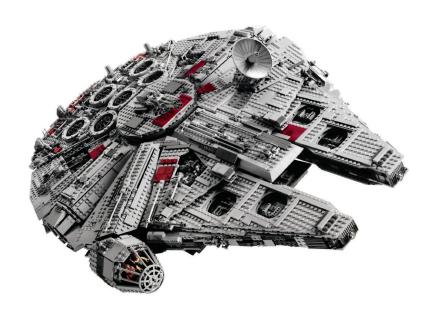

A scenario is a system of multiple upstream components.

> Compose. Deploy.

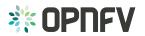

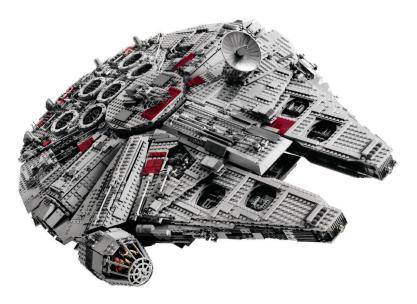

A scenario is a system. Does it work?

> Test.

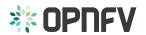

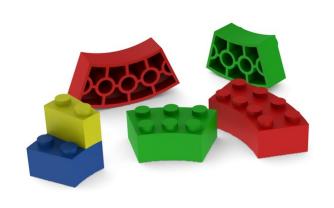

Missing Features/Components?

> Create

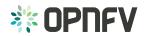

# Integrate and Evolve Upstream in lock-step

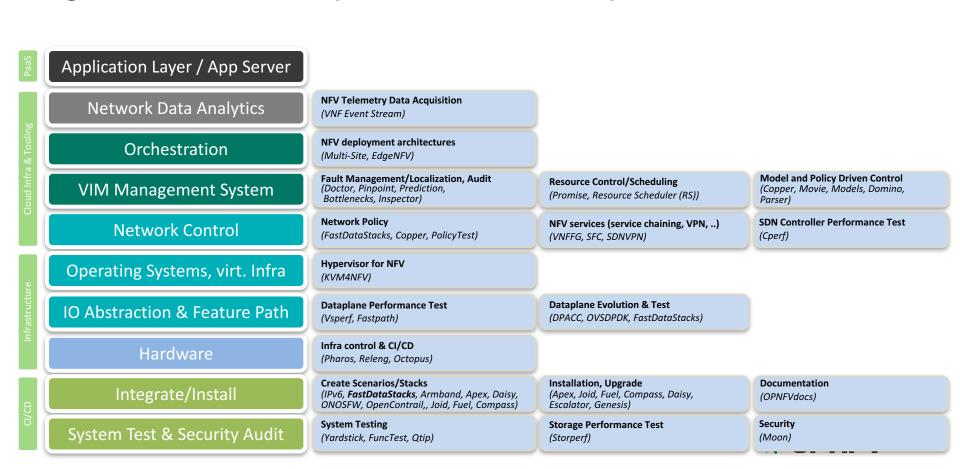

# What are some of the projects that might interest routing area?

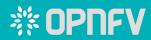

# **OPNFV SFC Project**

- Objective: Verify ODL SFC in system level deployments
- Brahmaputra Yardstick tests:
  - TC029: VM Creation
    - Verify that only 2 Service Function VMs are created for Service Chains Chain1 and Chain2
  - TC030: Block HTTP
    - Verify that Client1 can not do HTTP traffic, but can do SSH traffic
  - TC031: Block SSH
    - Verify that Client2 can not do SSH traffic, but can do HTTP traffic

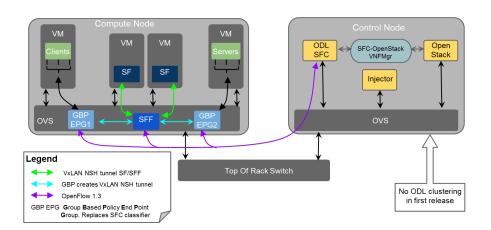

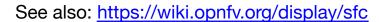

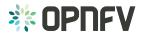

# SFC Improvements in Colorado

- SFC enhancements via OpenDaylight Boron release
  - NSH support
  - Multiple Node Support
  - Service Function failover and load-balancing
  - Dynamic Service Chain modifications

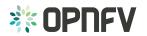

# Other OPNFV Projects

- IPv6 Brahmaputra Release
  - Initial environment deployment and testing
  - Upstream IPv6 improvements in OpenStack and the Linux kernel
  - Workaround "helper functions" for OpenDaylight SDN controller gaps
- IPv6 Colorado release
  - Upstream improvements in ODL
  - IPv6 only scenarios
  - Full overlay and underlay support
  - Additional install tool support

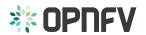

### SDN VPN

- Bramaputra release Basic Layer 3 VPN support via Open Daylight SDN VPN project support
- Colorado Updates
  - Full Layer 2 and 3 VPN support
  - BGP-based peering
  - Quagga BGP router integration

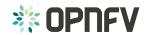

# **OPNFV** Projects, continued

- Fast Data Stacks VPP Integration
- Models Model-Driven NFV
  - Currently developing use cases, test blueprints, focus on VNF onboarding
  - Use standard models and model frameworks (Netconf/YANG and Tosca) for VNF configuration
  - Test models being defined in IETF, MEF, BBF, OMA, ETSI, 3GPP, and ETSI NFV in deployed NFV platform – agile and collaborative feedback based on implementation
  - Related projects: Parser (Yang/Tosca translation), SFC, Copper (policy mgmt using OpenStack Congress), Movie (Intent-based NBI)

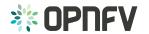

### Get Involved

- OPNFV: https://www.opnfv.org/
- OPNFV wiki: https://wiki.opnfv.org/
- OPNFV Colorado release: https://www.opnfv.org/colorado
- OPNFV stats: <a href="http://projects.bitergia.com/opnfv/browser/">http://projects.bitergia.com/opnfv/browser/</a>
- Mailing lists:
  - opnfv-tech-discuss@lists.opnfv.org
  - opnfv-users@lists.opnfv.org

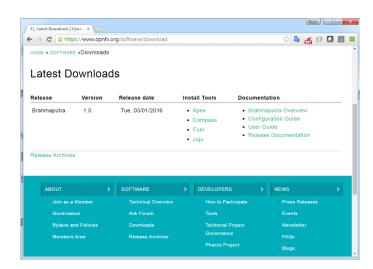

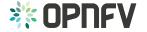

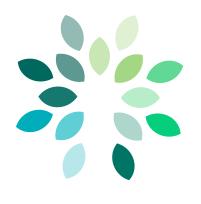

How can we work better together across open source projects and internet standards?

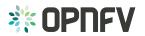